# INTRODUCTION TO SPARK

Frank Kane

## What is spark?

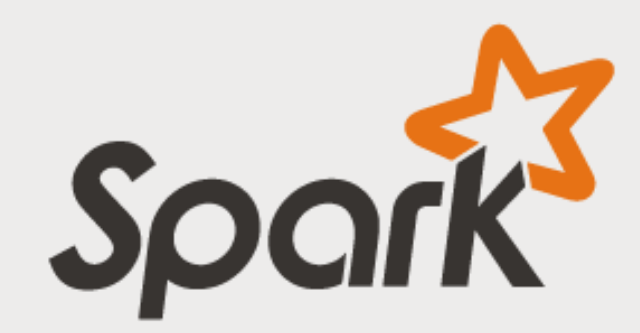

■ "A fast and general engine for large-scale data processing"

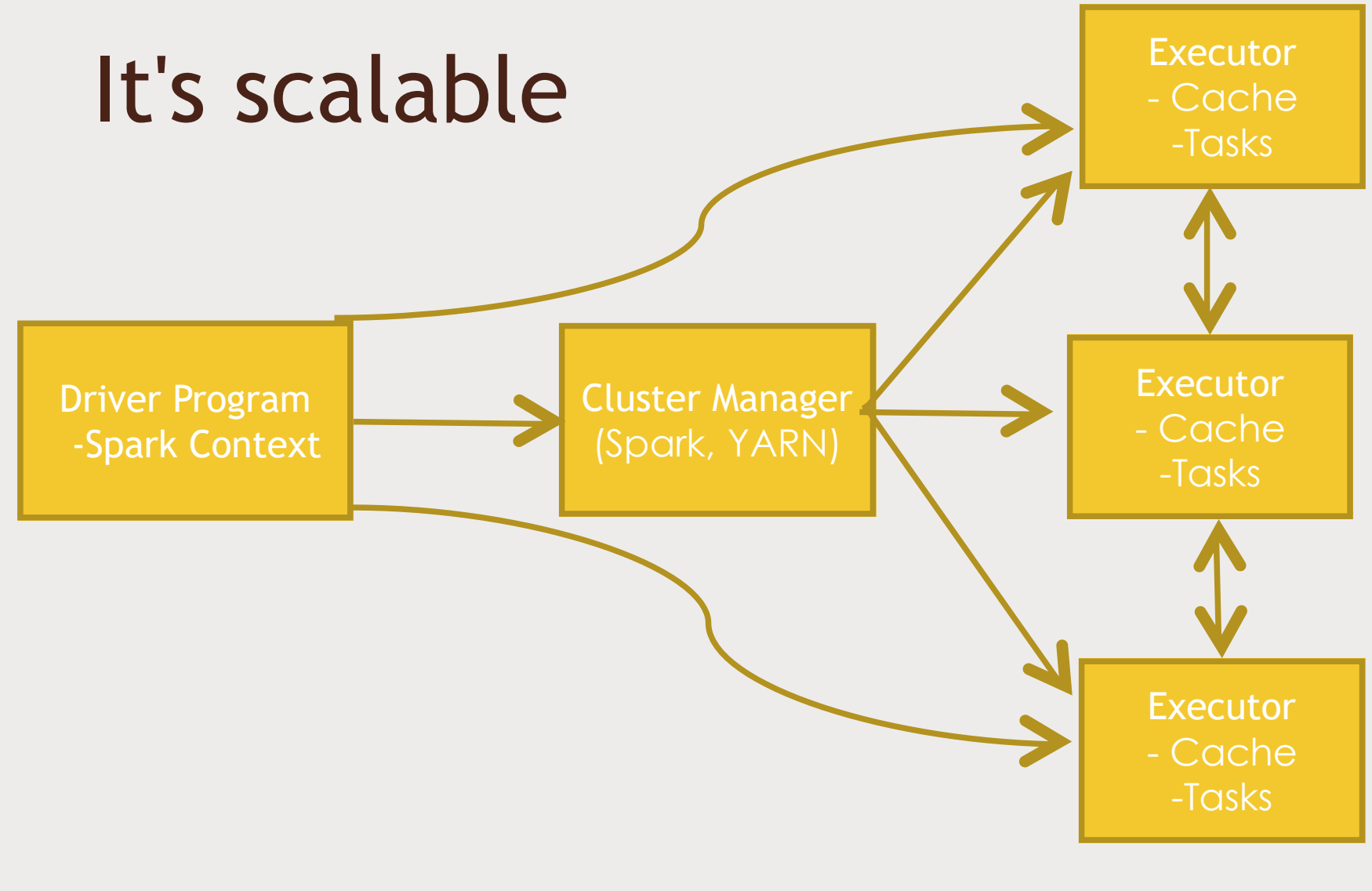

## It's fast

- "Run programs up to 100x faster than Hadoop MapReduce in memory, or 10x faster on disk."
- DAG Engine (directed acyclic graph) optimizes workflows

# It's hot

- Amazon
- Ebay: log analysis and aggregation
- NASA JPL: Deep Space Network
- Groupon
- TripAdviser
- Yahoo
- Many others: https://cwiki.apache.org/confluence/display/SPARK/Powered+By+Spark

### It's not that hard

- Code in Python, Java, or Scala
- Built around one main concept: the Resilient Distributed Dataset (RDD)

# Components of spark

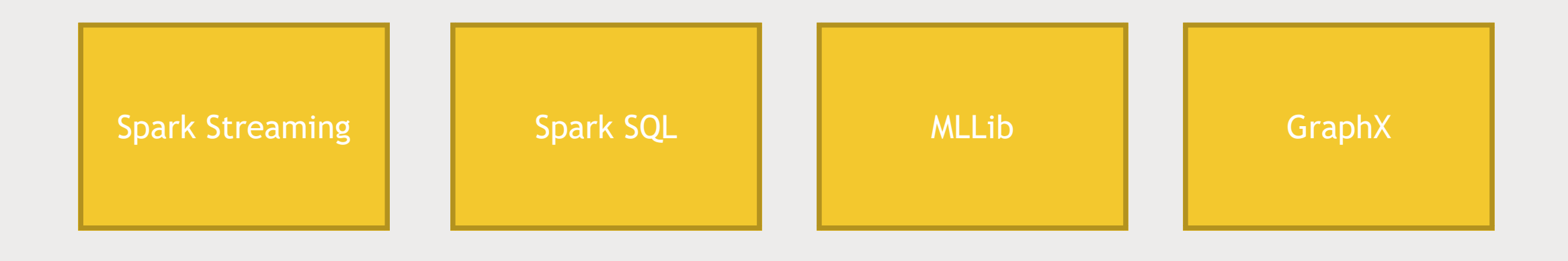

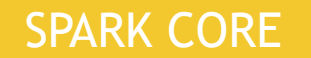

# Let's Use Python

#### ■ Why Python?

- *It's a lot simpler, and this is just an overview.*
- *Don't need to compile anything, deal with JAR's, dependencies, etc*
- But...
	- *Spark itself is written in Scala*
	- *Scala's functional programming model is a good fit for distributed processing*
	- *Gives you fast performance (Scala compiles to Java bytecode)*
	- *Less code & boilerplate stuff than Java*
	- *Python is slow in comparison*

#### FEAR NOT

■ Scala code in Spark looks a LOT like Python code.

**Python code to square numbers in a data set:**

 $nums = sc.parallelize([1, 2, 3, 4])$ squared = nums.map(lambda x:  $x * x$ ).collect()

#### **Scala code to square numbers in a data set:**

val nums = sc.parallelize(List(1, 2, 3, 4)) val squared = nums.map( $x \Rightarrow x * x$ ).collect()